## **RoeTest - Computer-Röhrenprüfgerät / Röhrenmessgerät**

**(c) - Helmut Weigl** www.roehrentest.de

## **Optionen - Zeitverhalten: Standardeinstellungen: für ältere RoeTest's**

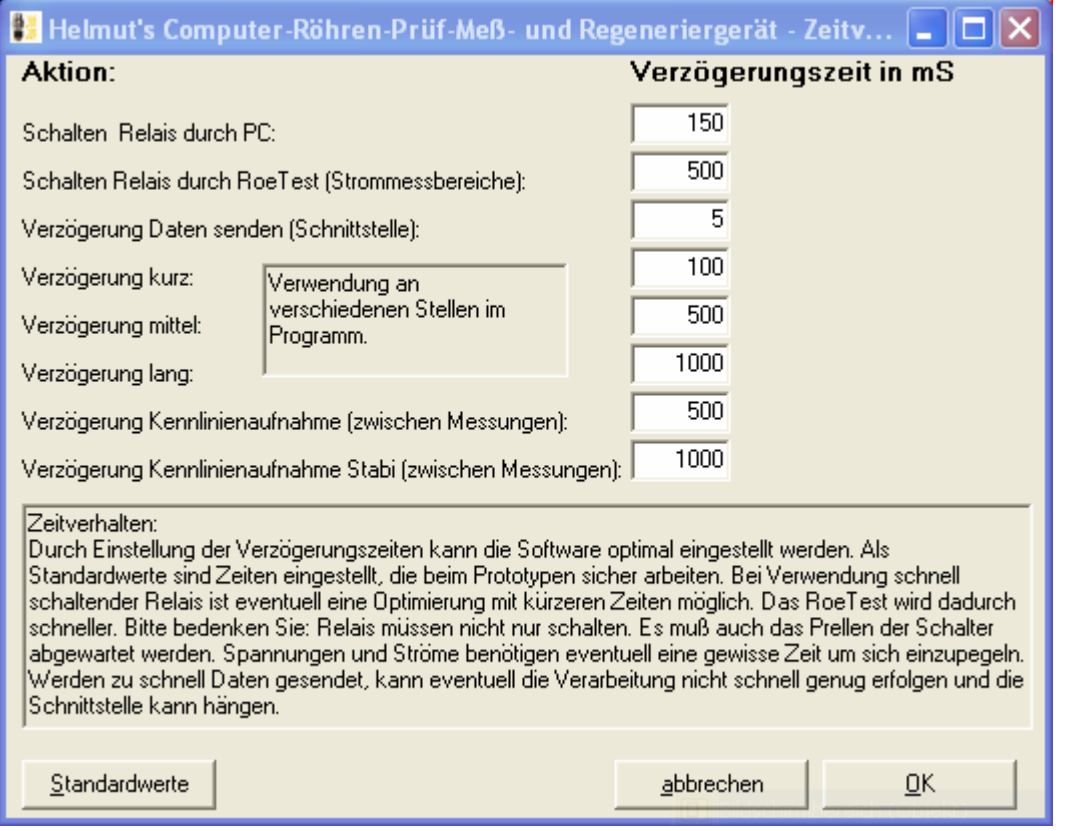

## **Nachstehende Einstellungen verwende ich aktuell für das RoeTest V5-V7:**

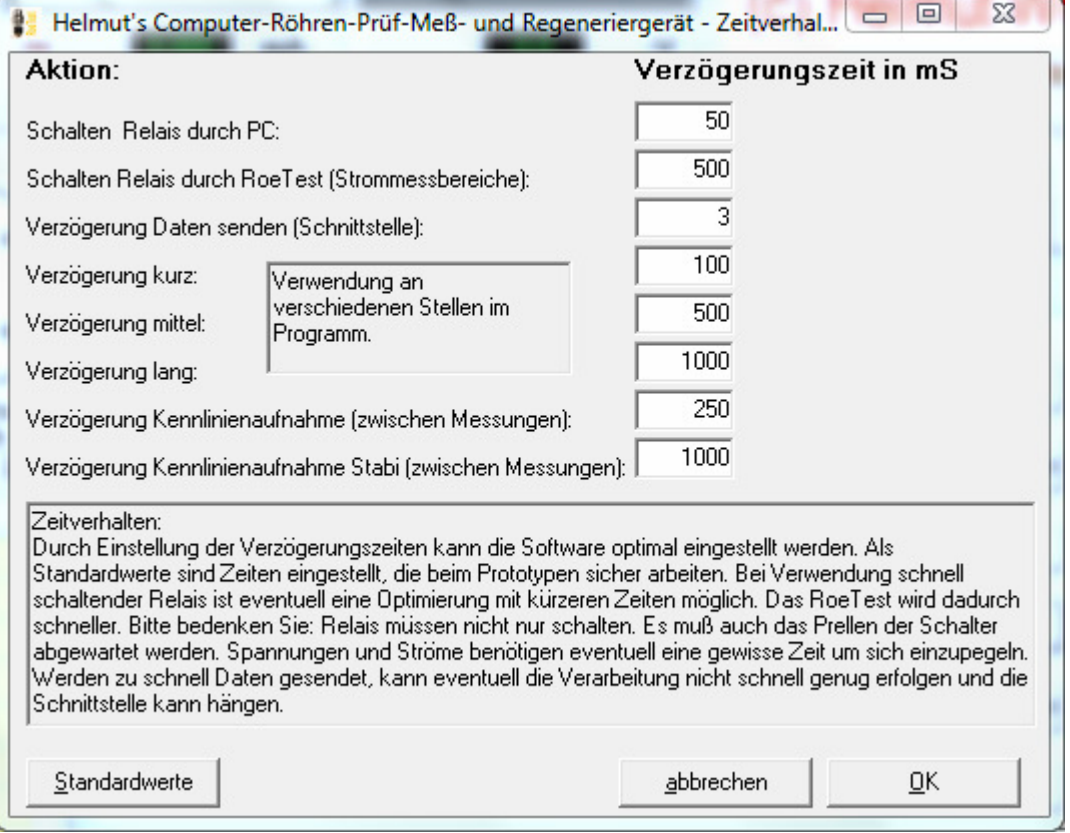

## Nachstehende Einstellungen verwende ich für das RoeTest V8:

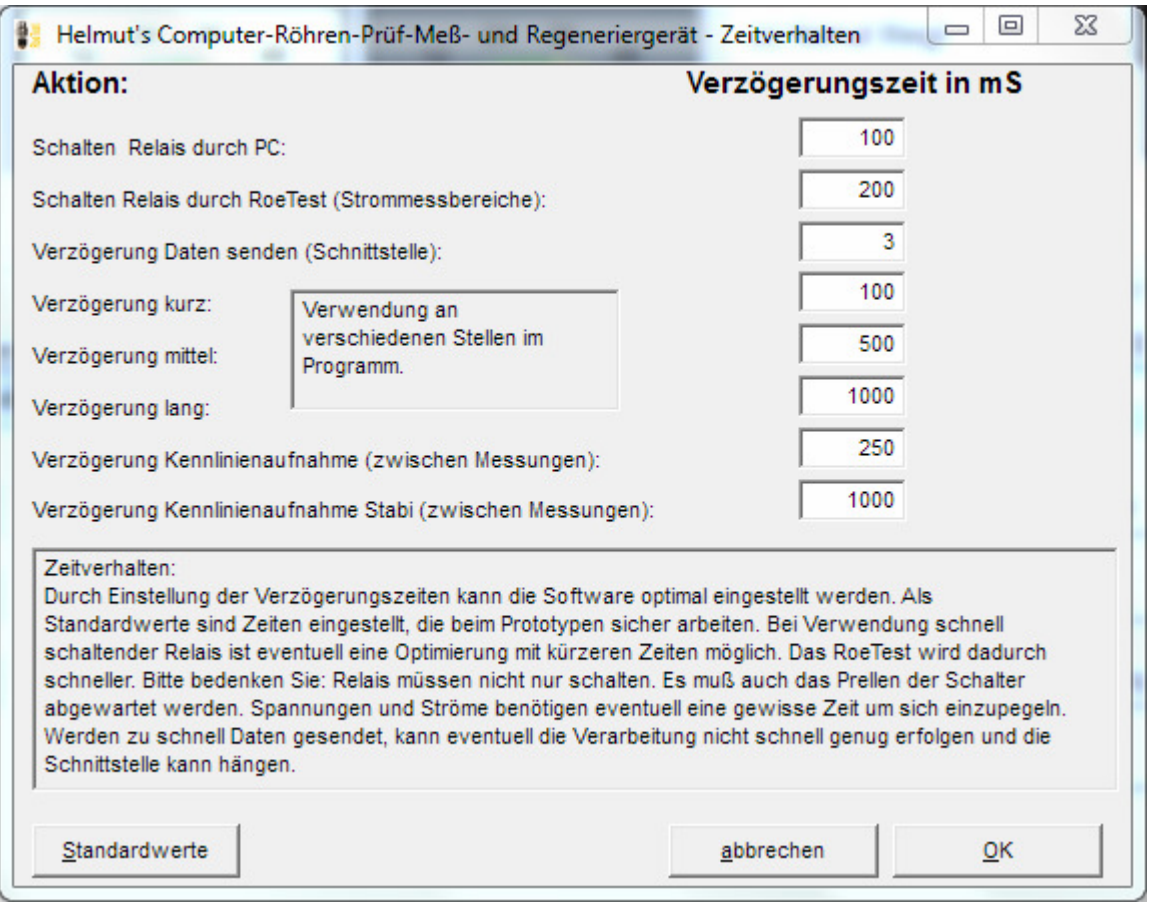